# Package 'TransPhylo'

April 20, 2021

Version 1.4.5

Date 2021-04-20

Title Inference of Transmission Tree from a Dated Phylogeny

Maintainer Xavier Didelot <xavier.didelot@gmail.com>

Description Inference of transmission tree from a dated phylogeny. Includes methods to simulate and analyse outbreaks. The methodology is described in Didelot et al. (2014) <doi:10.1093/molbev/msu121>, Didelot et al. (2017) <doi:10.1093/molbev/msw275>.

License GPL  $(>= 2)$ 

**Depends**  $R (= 3.0.0)$ 

**Imports** Rcpp  $(>= 0.12.8)$ , stats, graphics, ape

Suggests knitr, testthat, purrr, coda, grDevices, lattice, rmarkdown

LinkingTo Rcpp

Encoding UTF-8

RoxygenNote 7.1.1

SystemRequirements C++11

VignetteBuilder knitr

NeedsCompilation yes

Author Xavier Didelot [aut, cre] (<https://orcid.org/0000-0003-1885-500X>),

Yuanwei Xu [ctb]

Repository CRAN

Date/Publication 2021-04-20 13:30:03 UTC

# R topics documented:

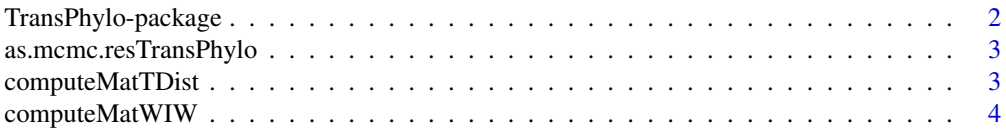

<span id="page-1-0"></span>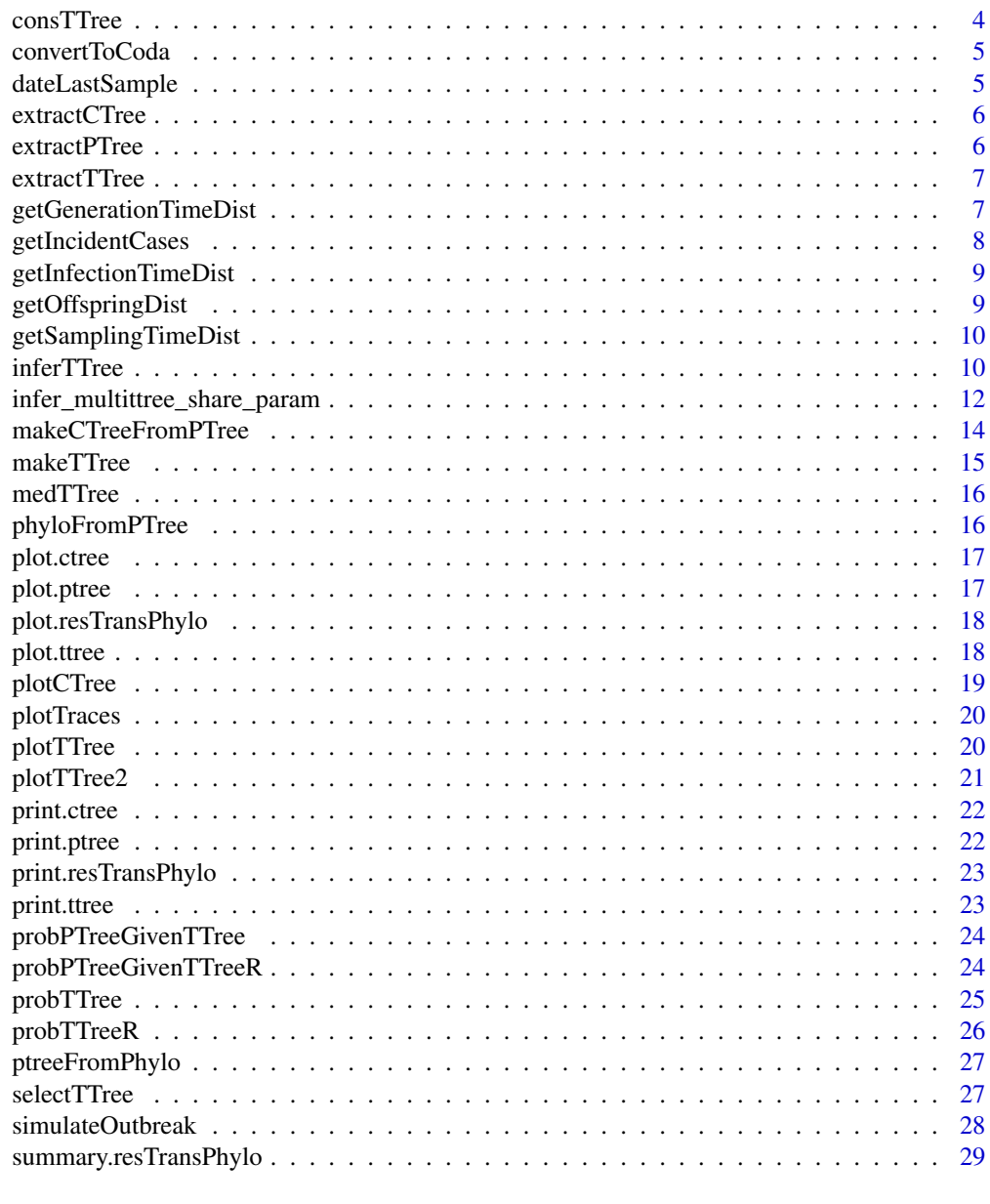

#### $\bf 30$  $\bf 30$

TransPhylo-package *Inference of Transmission Tree from a Dated Phylogeny*

# Description

Inference of transmission tree from a dated phylogeny. Includes methods to simulate and analyse outbreaks.

## <span id="page-2-0"></span>Author(s)

Xavier Didelot <xavier.didelot@gmail.com>

#### References

Didelot et al. (2014) <doi:10.1093/molbev/msu121> Didelot et al. (2017) <doi:10.1093/molbev/msw275>.

## See Also

https://github.com/xavierdidelot/TransPhylo

as.mcmc.resTransPhylo *Convert to coda mcmc format*

#### Description

Convert to coda mcmc format

## Usage

as.mcmc.resTransPhylo(x, burnin =  $0.5$ )

#### Arguments

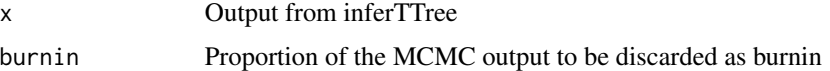

#### Value

mcmc object from coda package

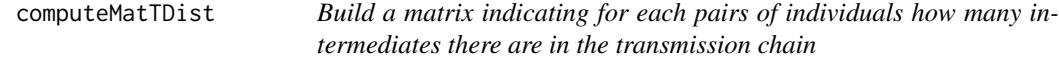

## Description

Build a matrix indicating for each pairs of individuals how many intermediates there are in the transmission chain

#### Usage

computeMatTDist(record, burnin = 0.5)

#### <span id="page-3-0"></span>Arguments

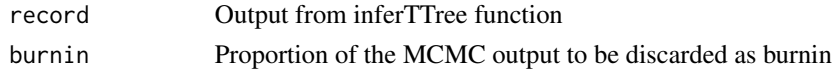

## Value

Matrix of intermediates in transmission chains between pairs of hosts

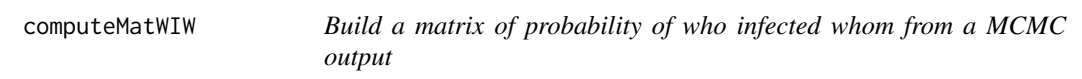

# Description

Build a matrix of probability of who infected whom from a MCMC output

#### Usage

```
computeMatWIW(record, burnin = 0.5)
```
## Arguments

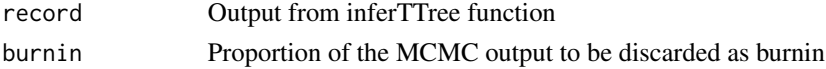

#### Value

Matrix of probability of who infected whom

consTTree *Build a consensus transmission tree from a MCMC output*

## Description

Build a consensus transmission tree from a MCMC output

#### Usage

```
consTTree(record, burnin = 0.5, minimum = 0.2, debug = F)
```
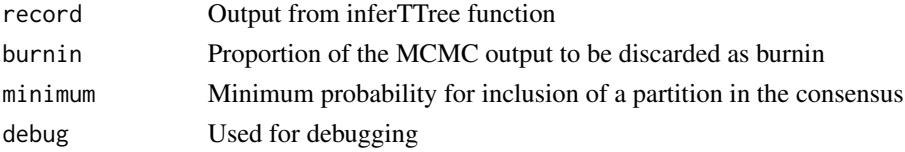

# <span id="page-4-0"></span>convertToCoda 5

## Value

The consensus transmission tree

convertToCoda *Convert to coda mcmc format*

# Description

Convert to coda mcmc format

## Usage

convertToCoda(record, burnin = 0.5)

# Arguments

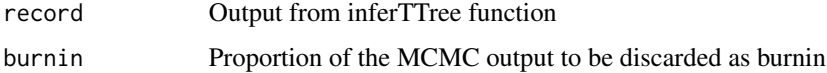

## Value

Object of class mcmc from coda package

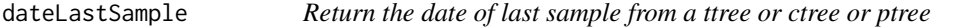

# Description

Return the date of last sample from a ttree or ctree or ptree

## Usage

```
dateLastSample(x)
```
## Arguments

x A transmission tree or colored tree or phylogenetic tree

#### Value

date of the last sample

<span id="page-5-0"></span>

Return the combined tree corresponding to a given iteration of the TransPhylo results

# Usage

extractCTree(res, iteration)

#### Arguments

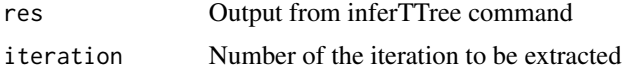

#### Value

The colored tree at the specified iteeatino

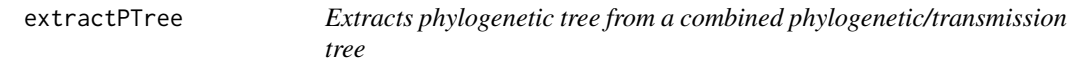

## Description

Extracts phylogenetic tree from a combined phylogenetic/transmission tree

#### Usage

extractPTree(ctree)

# Arguments

ctree Combined tree

## Value

phylogenetic tree

## Examples

extractPTree(simulateOutbreak())

<span id="page-6-0"></span>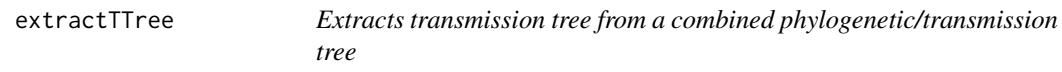

Extracts transmission tree from a combined phylogenetic/transmission tree

#### Usage

```
extractTTree(ctree)
```
#### Arguments

ctree Combined tree

#### Value

transmission tree

## Examples

extractTTree(simulateOutbreak())

getGenerationTimeDist *Extract and return realised generation time distribution*

#### Description

Extract and return realised generation time distribution

## Usage

```
getGenerationTimeDist(
  record,
 burnin = 0.5,
 maxi = 2,
 numBins = 20,
  show.plot = F)
```
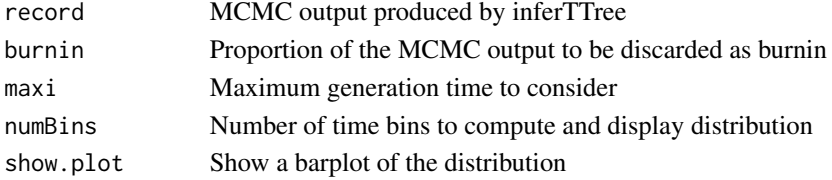

<span id="page-7-0"></span>Vector of times between becoming infected and infecting others (generation times) in the posterior

getIncidentCases *Returns and/or plot numbers of sampled and unsampled cases over time*

## Description

Returns and/or plot numbers of sampled and unsampled cases over time

#### Usage

```
getIncidentCases(
  record,
  burnin = 0.5,
  numBins = 10,
  dateT = NA,show.plot = FALSE
\mathcal{E}
```
## Arguments

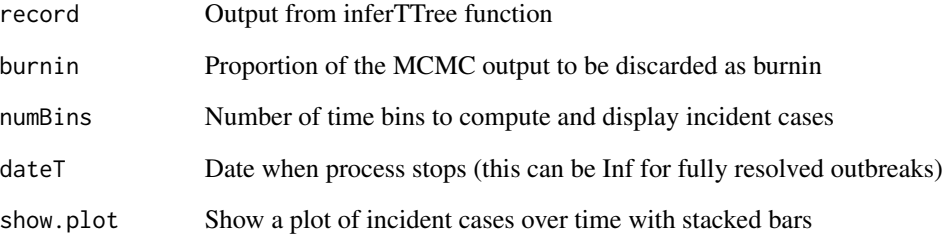

## Value

List with four entries. Time is a vector of the time points. allCases is the average number of cases at each time in the posterior. sampledCases: average number of sampled cases. unsampCases: average number of unsampled cases.

<span id="page-8-0"></span>getInfectionTimeDist *Extract and return distribution of infection time of given sampled case(s)*

#### Description

Extract and return distribution of infection time of given sampled case(s)

### Usage

```
getInfectionTimeDist(record, burnin = 0.5, k, numBins = 10, show.plot = F)
```
## Arguments

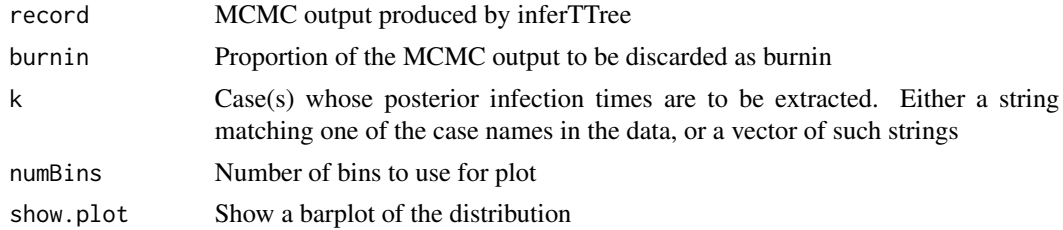

## Value

Posterior infection times for the case(s) in k. If length(k)==1 then a vector is returned, otherwise a matrix

getOffspringDist *Extract and return offspring distribution of given sampled case(s)*

#### Description

Extract and return offspring distribution of given sampled case(s)

#### Usage

```
getOffspringDist(record, burnin = 0.5, k, show.plot = F)
```
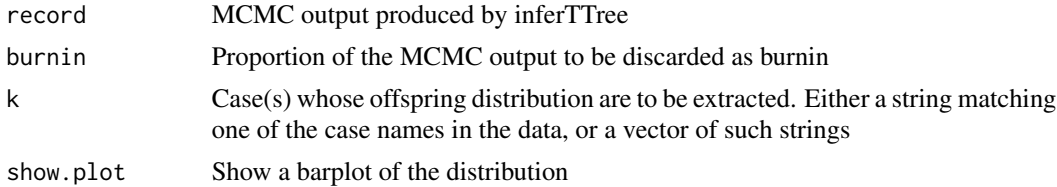

<span id="page-9-0"></span>Posterior offspring distribution for the case(s) in k. If length(k)==1 then a vector is returned, otherwise a matrix

getSamplingTimeDist *Extract and return realised sampling time distribution*

# Description

Extract and return realised sampling time distribution

## Usage

```
getSamplingTimeDist(
  record,
 burnin = 0.5,
 maxi = 2,
 numBins = 20,
  show.plot = F)
```
## Arguments

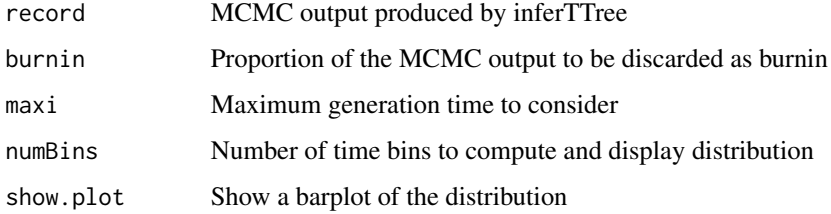

## Value

Vector of times between becoming infected and becoming sampled in the posterior

inferTTree *Infer transmission tree given a phylogenetic tree*

## Description

Infer transmission tree given a phylogenetic tree

#### inferTTree 11

## Usage

```
inferTTree(
 ptree,
 w.shape = 2,
 w.\text{scale} = 1,ws.shape = NA,
 ws.scale = NA,
 w.macan = NA,
 w. std = NA,ws.macan = NA,ws.std = NA,
 mcmcIterations = 1000,
  thinning = 1,
  startNeg = 100/365,
  startOff.r = 1,
  startOff.p = 0.5,
  startPi = 0.5,
  updateNeg = TRUE,
  updateOff.r = TRUE,
  updateOff.p = FALSE,
  updatePi = TRUE,startCTree = NA,
  updateTTree = TRUE,
  optiStart = 2,
 dateT = Inf,verbose = F
)
```
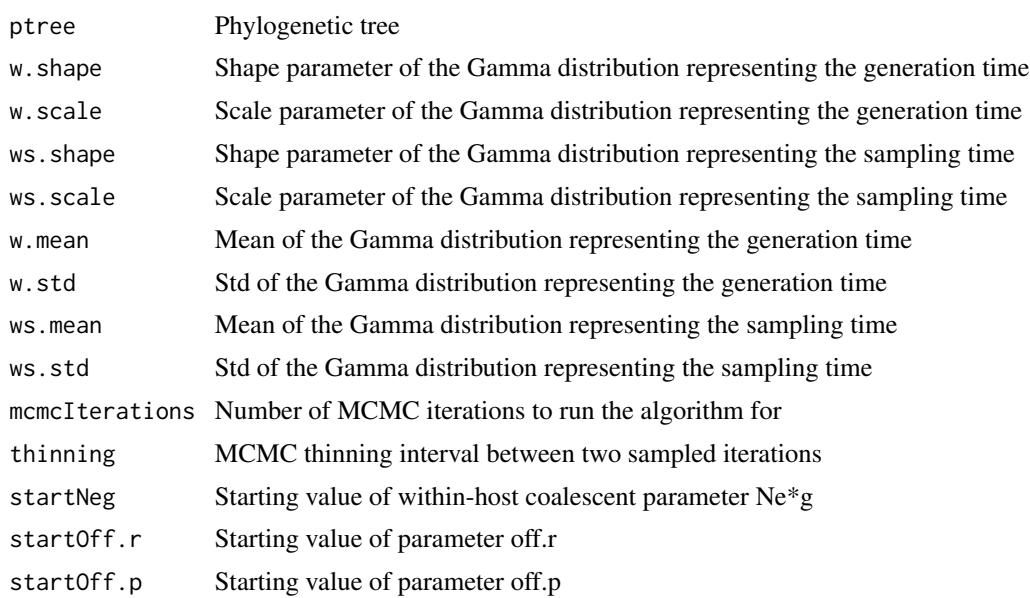

<span id="page-11-0"></span>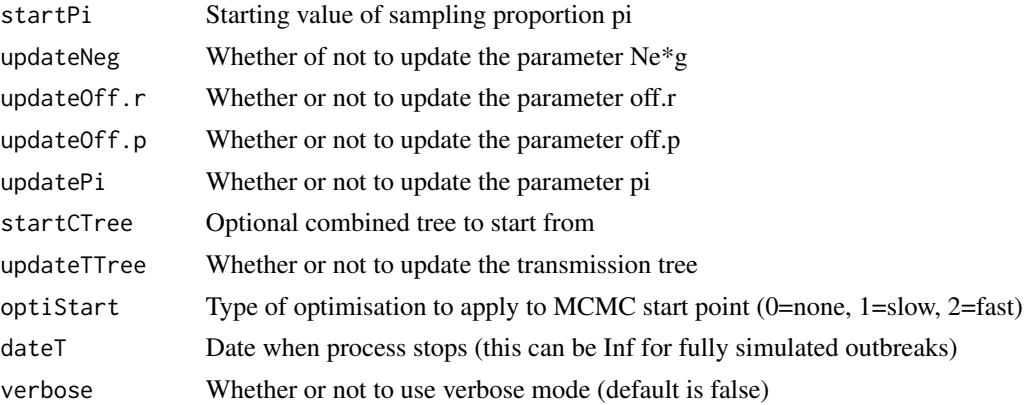

posterior sample set of transmission trees

#### Examples

inferTTree(ptreeFromPhylo(ape::rtree(5),2020),mcmcIterations=100)

```
infer_multittree_share_param
```
*Simultaneously infer transmission trees given phylogenetic trees User can specify any subset of parameters that will be shared by providing a character vector of parameter names to the argument "share".*

#### Description

Simultaneously infer transmission trees given phylogenetic trees User can specify any subset of parameters that will be shared by providing a character vector of parameter names to the argument "share".

#### Usage

```
infer_multittree_share_param(
 ptree_lst,
 w.shape = 2,
 w.\text{scale} = 1,
 ws.shape = w.shape,
 ws.scale = w.scale,
 mcmcIterations = 1000,
  thinning = 1,
  startNeg = 100/365,
  startOff.r = 1,
  startOff.p = 0.5,
  startPi = 0.5,
```

```
prior\_pi_a = 1,
 prior\_pi_b = 1,
 updateNeg = TRUE,
 updateOff.r = TRUE,
 updateOff.p = FALSE,
 updatePi = TRUE,
  share = NULL,startCTree_lst = rep(NA, length(ptree_lst)),
 updateTTree = TRUE,
 optiStart = 2,
 dateT = Inf,verbose = F
\mathcal{L}
```
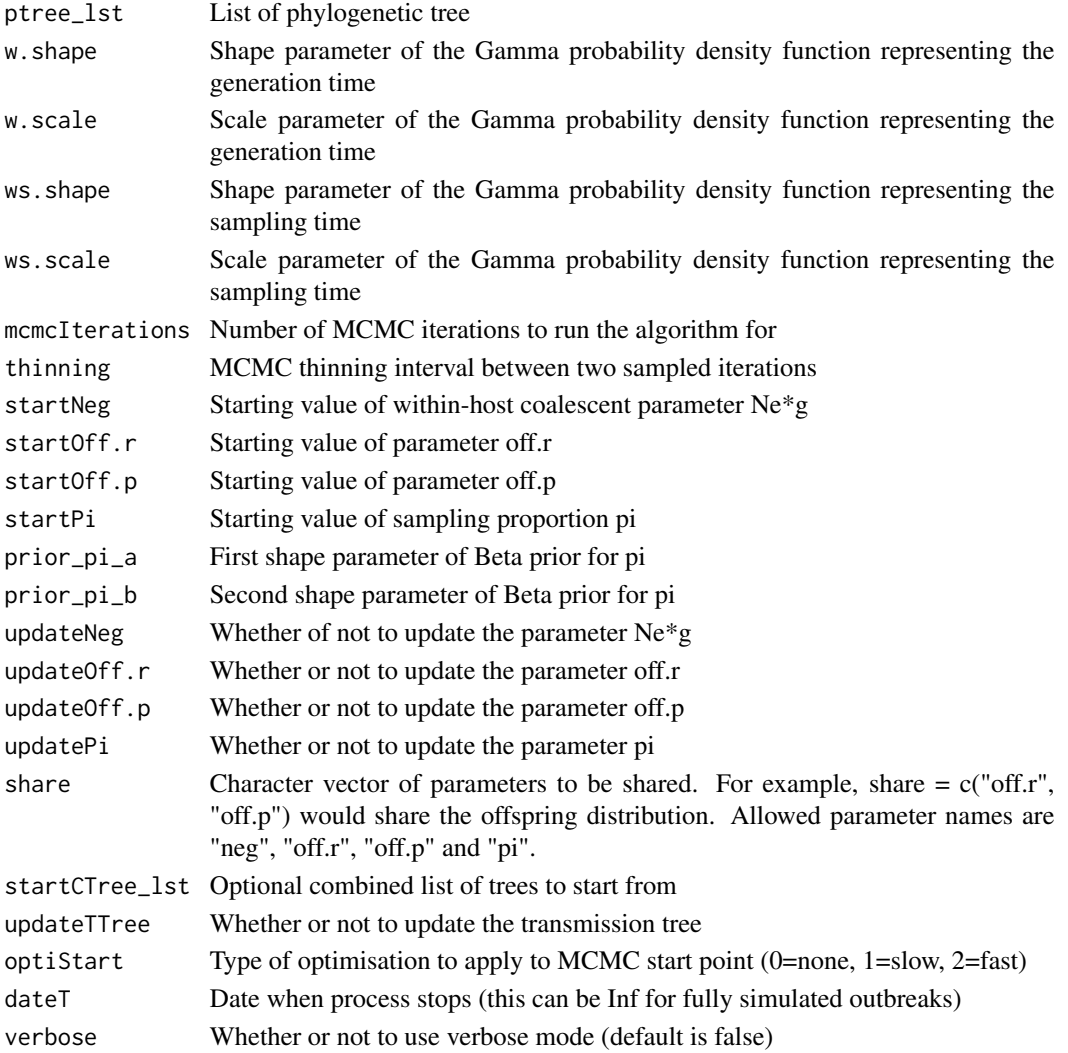

<span id="page-13-0"></span>list the same size as input, each element contains posterior transmission trees inferred from corresponding phylogenetic tree

#### Author(s)

Yuanwei Xu

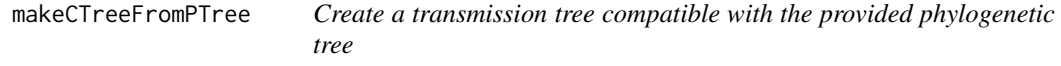

## Description

Create a transmission tree compatible with the provided phylogenetic tree

## Usage

```
makeCTreeFromPTree(
 ptree,
 off.r = NA,
 off.p = NA,
 neg = NA,
 pi = NA,
 w.shape = NA,
 w.scale = NA,
 ws.shape = NA,
 ws.scale = NA,
 T = NA,
 optiStart = \theta)
```

```
Arguments
```
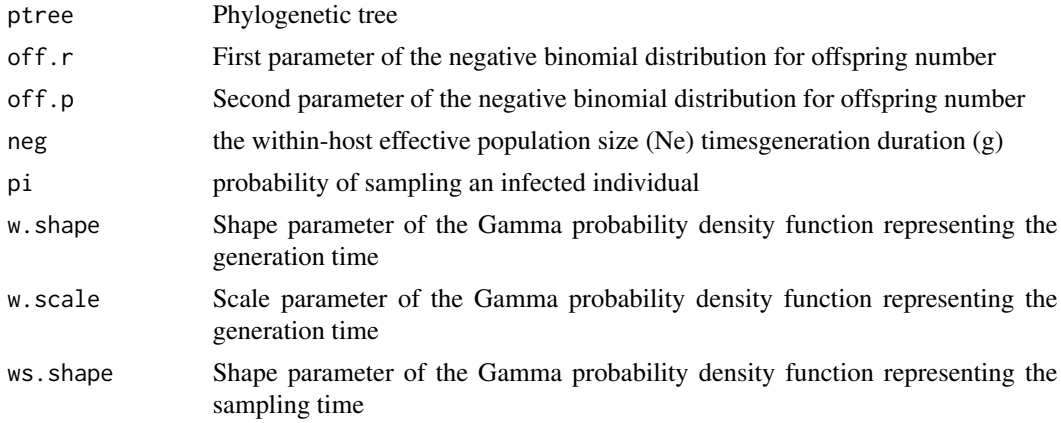

#### <span id="page-14-0"></span>makeTTree 25 and 25 and 26 and 26 and 26 and 26 and 26 and 26 and 26 and 26 and 26 and 26 and 26 and 26 and 26

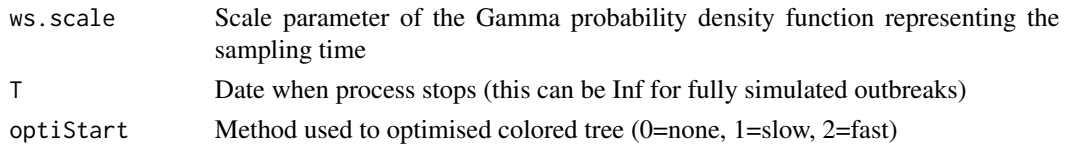

## Value

A minimal non-zero probability phylogenetic+transmission tree, or an optimised version if parameters are provided

makeTTree *Simulate a transmission tree*

# Description

Simulate a transmission tree

# Usage

```
makeTTree(
 off.r,
 off.p,
 pi,
 w.shape,
 w.scale,
 ws.shape = w.shape,
 ws.scale = w.scale,
 maxTime = Inf,nSampled = NA
)
```
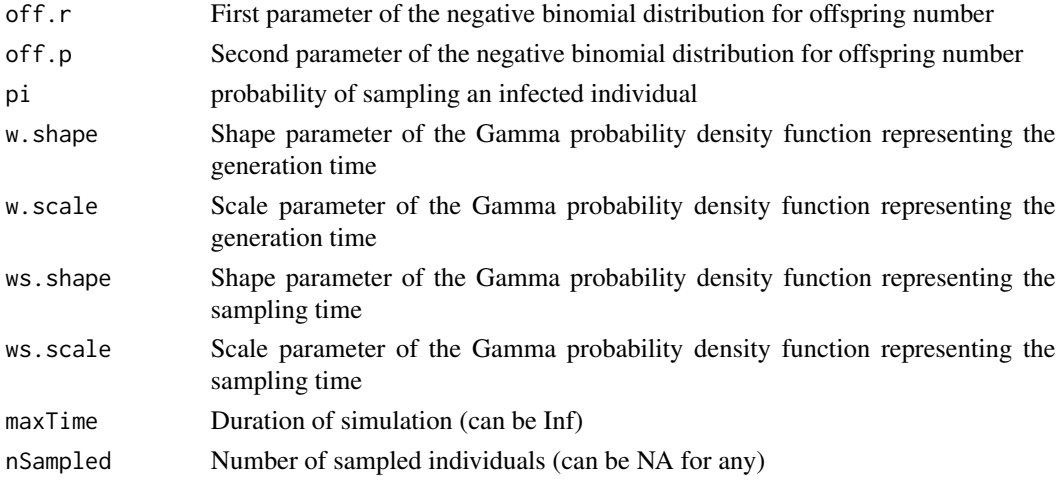

<span id="page-15-0"></span>A  $N^*3$  matrix in the following format with one row per infected host, first column is time of infection, second column is time of sampling, third column is infector

medTTree *Return the medoid from a MCMC output*

## Description

Return the medoid from a MCMC output

#### Usage

medTTree(record, burnin =  $0.5$ )

# Arguments

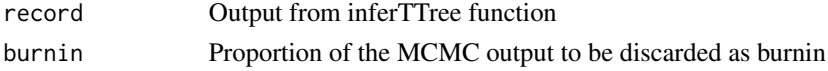

## Value

The index of the medoid

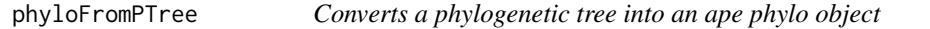

## Description

Converts a phylogenetic tree into an ape phylo object

#### Usage

```
phyloFromPTree(ptree)
```
## Arguments

ptree phylogenetic tree

#### Value

phylo object

## Examples

phyloFromPTree(extractPTree(simulateOutbreak()))

<span id="page-16-0"></span>

Plotting for ctree

## Usage

## S3 method for class 'ctree'  $plot(x, \ldots)$ 

# Arguments

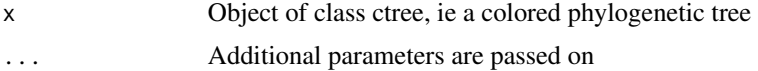

#### Value

Plot of ctree

## Examples

plot(simulateOutbreak())

plot.ptree *Plotting for ptree*

# Description

Plotting for ptree

## Usage

```
## S3 method for class 'ptree'
plot(x, ...)
```
## Arguments

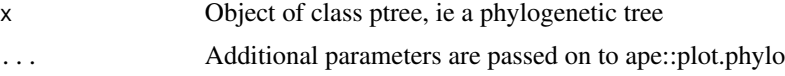

#### Value

Plot of ptree

## Examples

plot(ptreeFromPhylo(ape::rtree(5),2020))

plot.resTransPhylo *Plotting for resTransPhylo*

# Description

Plotting for resTransPhylo

#### Usage

## S3 method for class 'resTransPhylo' plot(x, ...)

## Arguments

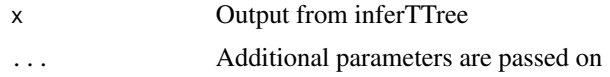

#### Value

Plot of TransPhylo results

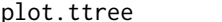

Plotting for ttree

# Description

Plotting for ttree

#### Usage

```
## S3 method for class 'ttree'
plot(x, type = "summarised", w.shape = NA, w-scale = NA, ...)
```
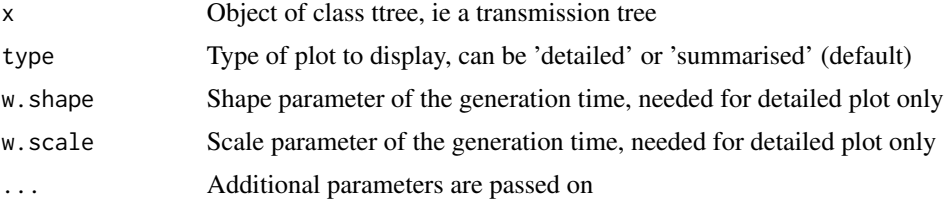

<span id="page-17-0"></span>

#### <span id="page-18-0"></span>plotCTree 2012 2013 2014 2015 2016 2017 2018 2019 2017 2018 2019 2017 2018 2019 2017 2018 2019 2019 2017 2018

# Value

Plot of ttree

## Examples

```
plot(extractTTree(simulateOutbreak()))
```
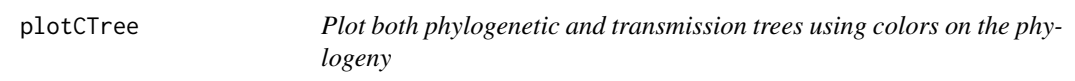

# Description

Plot both phylogenetic and transmission trees using colors on the phylogeny

## Usage

```
plotCTree(
  tree,
  showLabels = TRUE,
  showStars = TRUE,
  cols = NA,
  maxTime = NA,
  cex = 1)
```
## Arguments

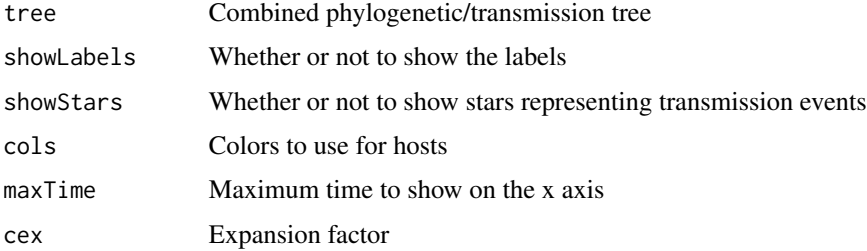

## Value

Returns invisibly the first parameter

# Examples

plotCTree(simulateOutbreak())

<span id="page-19-0"></span>

Plot MCMC traces

# Usage

 $plotTraces(record, burnin = 0, extend = F)$ 

# Arguments

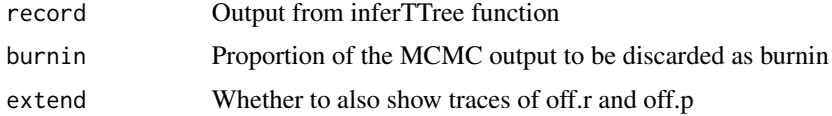

## Value

Returns invisibly the first parameter

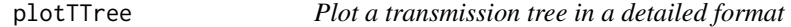

# Description

Plot a transmission tree in a detailed format

# Usage

```
plotTTree(ttree, w.shape, w.scale, showLabels = TRUE, maxTime = NA, cex = 1)
```
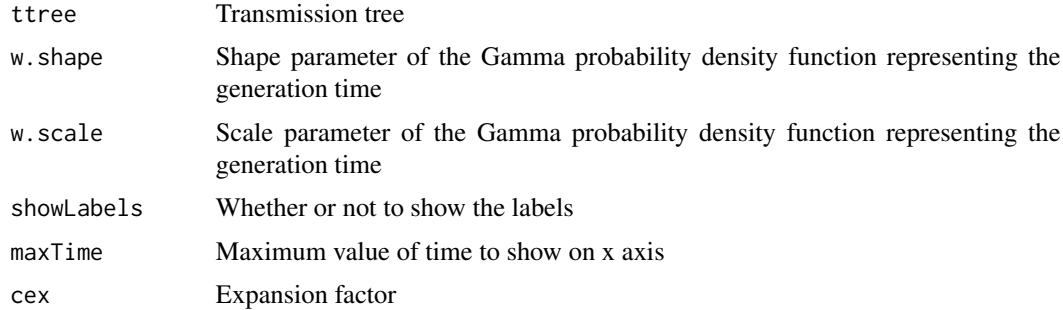

# <span id="page-20-0"></span>plotTTree2 21

## Value

Returns invisibly the first parameter

# Examples

```
plotTTree(extractTTree(simulateOutbreak()),2,1)
```
plotTTree2 *Plot a transmission tree in an economic format*

# Description

Plot a transmission tree in an economic format

# Usage

```
plotTTree2(
  ttree,
  showLabels = TRUE,
  showMissingLinks = 0,
  maxTime = NA,
  cex = 1)
```
## Arguments

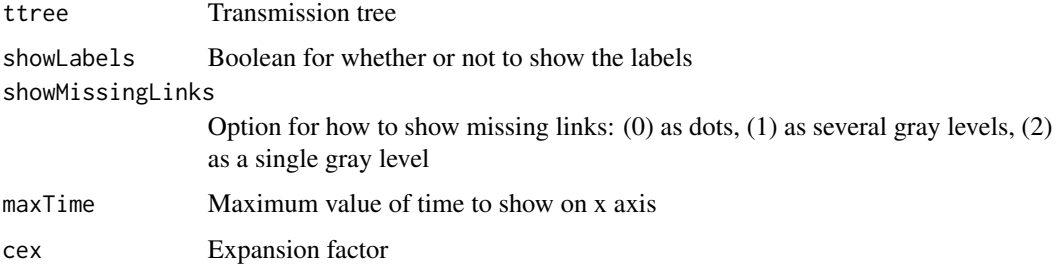

# Value

Returns invisibly the first parameter

# Examples

plotTTree2(extractTTree(simulateOutbreak()))

<span id="page-21-0"></span>

Print function for ctree objects

## Usage

```
## S3 method for class 'ctree'
print(x, \ldots)
```
# Arguments

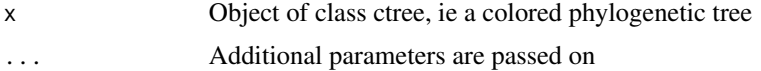

#### Value

Print out details of the ctree

## Examples

print(simulateOutbreak())

print.ptree *Print function for ptree objects*

# Description

Print function for ptree objects

#### Usage

```
## S3 method for class 'ptree'
print(x, \ldots)
```
## Arguments

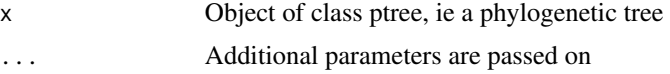

#### Value

Print out details of the ptree

## <span id="page-22-0"></span>print.resTransPhylo 23

## Examples

print(extractPTree(simulateOutbreak()))

print.resTransPhylo *Print function for resTransPhylo objects*

## Description

Print function for resTransPhylo objects

## Usage

## S3 method for class 'resTransPhylo'  $print(x, \ldots)$ 

# Arguments

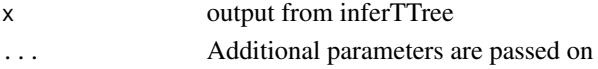

#### Value

Print out details of TransPhylo results

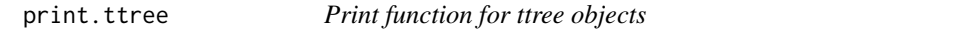

## Description

Print function for ttree objects

#### Usage

```
## S3 method for class 'ttree'
print(x, \ldots)
```
## Arguments

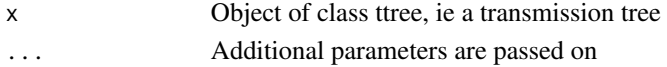

#### Value

Print out details of the ttree

## Examples

print(extractTTree(simulateOutbreak()))

<span id="page-23-0"></span>probPTreeGivenTTree *Calculate the probability of a phylogenetic tree given a transmission tree*

## Description

Calculate the probability of a phylogenetic tree given a transmission tree

## Usage

probPTreeGivenTTree(ctree, neg, w = integer(0))

## Arguments

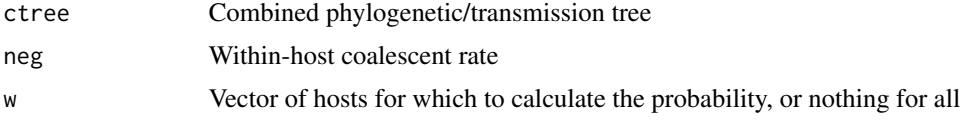

# Value

Probability of phylogeny given transmission tree

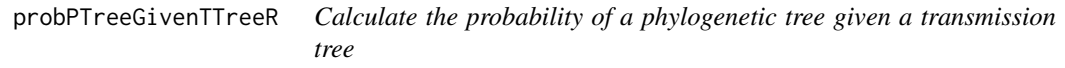

# Description

Calculate the probability of a phylogenetic tree given a transmission tree

## Usage

```
probPTreeGivenTTreeR(ctree, neg, w = NULL)
```
#### Arguments

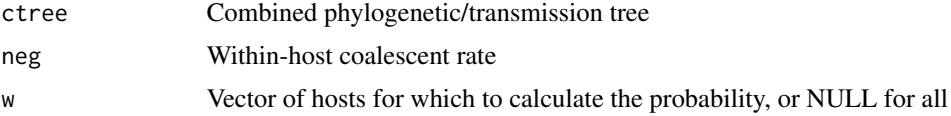

## Value

Probability of phylogeny given transmission tree

<span id="page-24-0"></span>

Calculates the log-probability of a transmission tree

# Usage

```
probTTree(
  ttree,
  rOff,
  pOff,
  pi,
  shGen,
  scGen,
  shSam,
  scSam,
  dateT,
  delta_t = 0.01\mathcal{E}
```
## Arguments

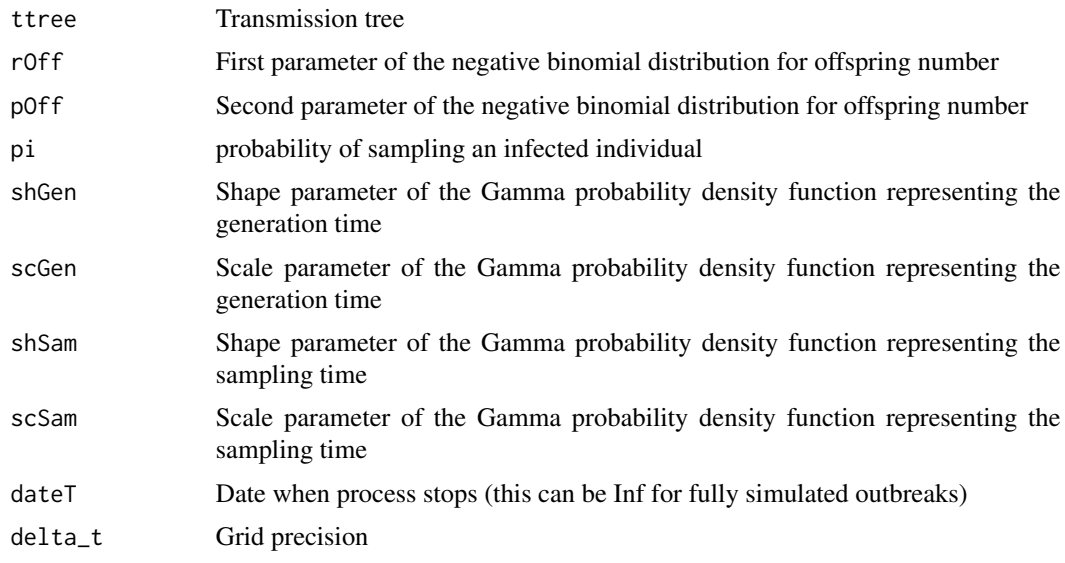

# Value

Probability of the transmission tree

<span id="page-25-0"></span>

Calculates the log-probability of a transmission tree

## Usage

```
probTTreeR(
  ttree,
  off.r,
  off.p,
  pi,
  w.shape,
  w.scale,
  ws.shape,
  ws.scale,
  dateT
)
```
# Arguments

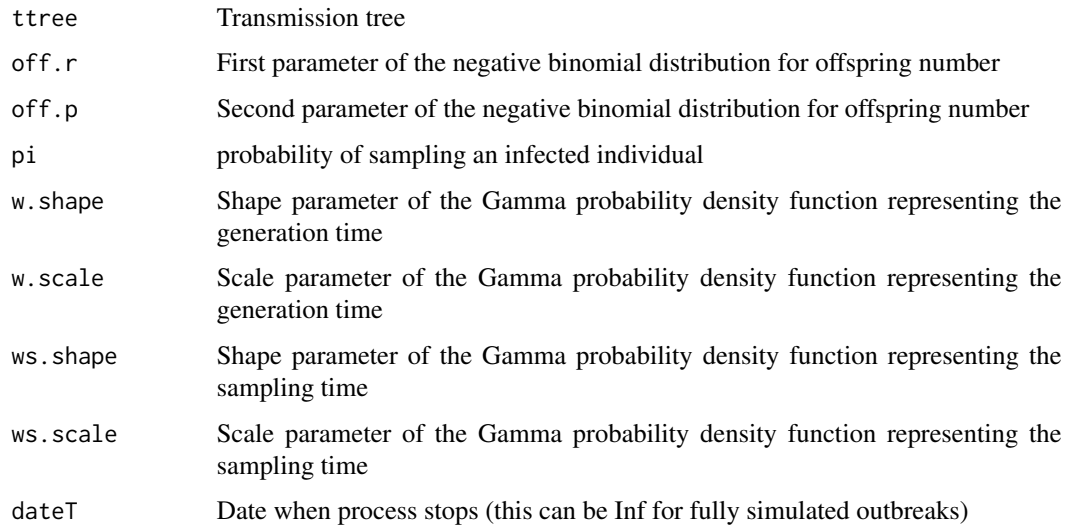

# Value

Probability of the transmission tree

<span id="page-26-0"></span>

Converts an ape phylo object into a phylogenetic tree

# Usage

```
ptreeFromPhylo(tr, dateLastSample)
```
#### Arguments

tr phylo object dateLastSample date of the last sample

#### Value

phylogenetic tree

#### Examples

ptreeFromPhylo(ape::rtree(5),2020)

selectTTree *Select the most representative transmission tree from a MCMC output*

## Description

Select the most representative transmission tree from a MCMC output

#### Usage

selectTTree(record, burnin = 0.5)

## Arguments

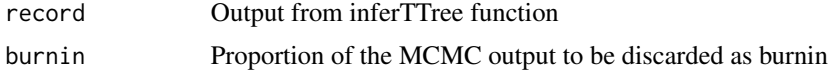

## Value

The index of the selected transmission tree

<span id="page-27-0"></span>simulateOutbreak *Simulate an outbreak*

## Description

Simulate an outbreak

# Usage

```
simulateOutbreak(
 off.r = 1,
 off.p = 0.5,neg = 0.25,nSampled = NA,
 pi = 0.5,
 w.shape = 2,
 w.\text{scale} = 1,
 ws.shape = NA,
 ws.scale = NA,
 w.macan = NA,
 w. std = NA,ws.macan = NA,ws.std = NA,
 dateStartOutbreak = 2000,
 dateT = Inf
\mathcal{L}
```
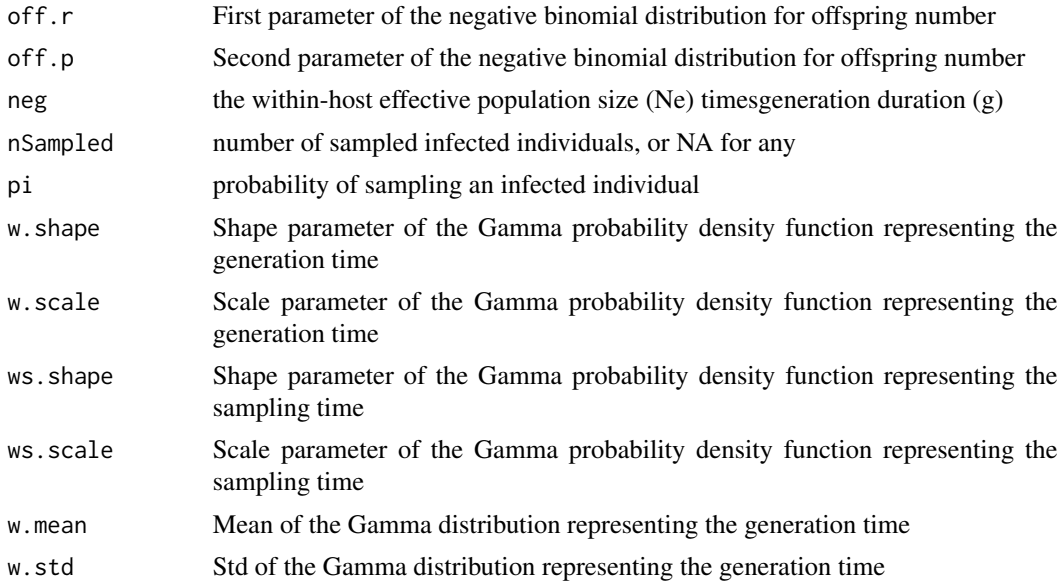

<span id="page-28-0"></span>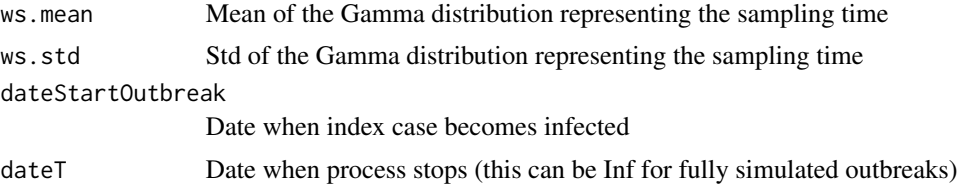

Combined phylogenetic and transmission tree

## Examples

```
simulateOutbreak()
simulateOutbreak(off.r=2,dateStartOutbreak=2010,dateT=2015)
```
summary.resTransPhylo *Summary function for resTransPhylo objects*

## Description

Summary function for resTransPhylo objects

#### Usage

## S3 method for class 'resTransPhylo' summary(object, ...)

## Arguments

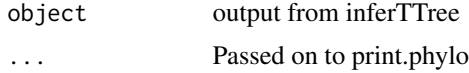

#### Value

Print out details of TransPhylo results

# <span id="page-29-0"></span>Index

as.mcmc.resTransPhylo, [3](#page-2-0)

computeMatTDist, [3](#page-2-0) computeMatWIW, [4](#page-3-0) consTTree, [4](#page-3-0) convertToCoda, [5](#page-4-0)

dateLastSample, [5](#page-4-0)

extractCTree, [6](#page-5-0) extractPTree, [6](#page-5-0) extractTTree, [7](#page-6-0)

getGenerationTimeDist, [7](#page-6-0) getIncidentCases, [8](#page-7-0) getInfectionTimeDist, [9](#page-8-0) getOffspringDist, [9](#page-8-0) getSamplingTimeDist, [10](#page-9-0)

infer\_multittree\_share\_param, [12](#page-11-0) inferTTree, [10](#page-9-0)

makeCTreeFromPTree, [14](#page-13-0) makeTTree, [15](#page-14-0) medTTree, [16](#page-15-0)

phyloFromPTree, [16](#page-15-0) plot.ctree, [17](#page-16-0) plot.ptree, [17](#page-16-0) plot.resTransPhylo, [18](#page-17-0) plot.ttree, [18](#page-17-0) plotCTree, [19](#page-18-0) plotTraces, [20](#page-19-0) plotTTree, [20](#page-19-0) plotTTree2, [21](#page-20-0) print.ctree, [22](#page-21-0) print.ptree, [22](#page-21-0) print.resTransPhylo, [23](#page-22-0) print.ttree, [23](#page-22-0) probPTreeGivenTTree, [24](#page-23-0) probPTreeGivenTTreeR, [24](#page-23-0) probTTree, [25](#page-24-0) probTTreeR, [26](#page-25-0) ptreeFromPhylo, [27](#page-26-0)

selectTTree, [27](#page-26-0) simulateOutbreak, [28](#page-27-0) summary.resTransPhylo, [29](#page-28-0)

TransPhylo *(*TransPhylo-package*)*, [2](#page-1-0) TransPhylo-package, [2](#page-1-0)